### 年北京师 大学" 文学奖"第五届全国中小学生作品征

#### 活动投稿指南

尊敬的投稿人: 4. 本系统仅允许从微信进入填写,投稿时还请您在微信电脑端打开链接,使 动方式,为便于各位作用, 机 了南,内 共分为以下四个分: 一、别 二、准备 作 三、 填写与 交 四、 咨 仔 关内 , 做好准备 作, 在 (2024 5 5 24 )前填写信、上传件完定交, **特别 明**<br>1. 南全国四 及以上中 学 及 (含四 ) , 的参与; 2. 动不允 复 , 体 名 学 定好参 作品后, 定好<br> 人 一 ,以免 复; 3. 本系统每一 ID 仅有一次提交机会,还请各位投稿人确认好提交的参评稿 <sub>(</sub><br>**仅允,从 借 入填写**; 用电脑投稿; 5. 进入系统后,在网络稳定信号良好的情况下,所填信息及上传文件会自动 保存,关闭问卷后用同一 、同一 IP 地址重新登陆时,可以断点续答;

### 北京 大学 学 " 学奖" 作

**2024** 年 **1** 月 **19** 日

6. 个人 , 不 ;**学 体 ,不 于 10** ,否则 为 件。 7. 同一学 作品不可 学 , 否则 为 件;

8. 参 及其 件名不 包含学 、作 、 信 ,否则 为 件;

9. 交作品均为 Word doc/docx , 大 为 A4,单倍 ; 宋体四号字加 , 中 ; 宋体 四号字, , , , 2 字 ; 10. 交作品均 参与 " 学奖" 与 ,否则 为 件;

11. 前 准备:

①<br>优 字 **PDF** 件 ( 则 上传)

**②** 名作品 (上传)

**③** 信 ( 上传)

12. 各位 人,做好信 作,一 保 中填写信准 确、 ; 一 面,便于各校留案备 ;您在系统中填写信息可以使用复制粘 , 信 使 们 供 ;

13. 填写 信 いっていい こうこうしゃ 上传。

#### 二、准备工作

(一) 体 名准备 作

1. 优 **填写** 

参 优 , 前填写《优 》, **字、加 学 公** 后 为 PDF 件 存 , 字 与 ( 字及公 ,则 )。 参 "优 "不 任何 。

**2.** 稿件整理

(1) 信 。 下例,在 excel 中填写好 号、作品 、 作 名、 名, 填""。下仅为例, 各

况填写信 。

|               |        | 初中短篇小说组                            |     |                                                                                                    |                                                                      |              |      |
|---------------|--------|------------------------------------|-----|----------------------------------------------------------------------------------------------------|----------------------------------------------------------------------|--------------|------|
| 序号            | 作品题目   |                                    |     | 作者姓名                                                                                                    |                                                                      |              | 指导教师 |
| 01            |        | 《橄榄枝上的和平》                          |     | 风小A                                                                                                    |                                                                      | 风逸           |      |
| 02            |        | 《奶奶的馄饨》                            |     | 风小B                                                                                                    |                                                                      | 风逸           |      |
| ð9,           |        | - 更 吟 班 W -                        |     | $\lim_{\substack{\lambda\to\infty\\ \lambda\in\mathbb{R}^d}}\left \lim_{\substack{\lambda\to\infty\\ \lambda\in\mathbb{R}^d}}\left \Lambda\right \right  \geq \epsilon$ | $\mathcal{O}_{\mathcal{F}^{\mathcal{G}}(\mathcal{F}^{\mathcal{G}})}$ | <b>Ed SB</b> |      |
| 、逸            | 04     | 《家的滋味》                             |     |                                                                                                    | 风小D                                                                  |              | 风    |
| 、逸            | 05     | 《飞出这片岭》                            |     |                                                                                                    | 风小E                                                                  |              | 风    |
|               |        |                                    |     | 高中新诗组                                                                                                    |                                                                      |              |      |
| 卡教师 序号        |        | 作品题目                               |     |                                                                                                    | 作者姓名                                                                 |              | 推    |
| 、逸            | $01$ . | 《我听到了深情的呼唤》 风小H                    |     |                                                                                                    |                                                                      |              | 风    |
| мÍ.           | 风逸     | $\overline{02}$                    |     | 《童年》                                                                                                    |                                                                      |              | 风小   |
| 靰             | 风逸     | $\overline{\mathfrak{b}}_3$        | 《秋》 |                                                                                                    |                                                                      |              | 风小   |
| $\frac{1}{K}$ | 风逸     | 04                                 |     | 《其实没有那么难》                                                                                                    |                                                                      |              | 风小   |
| VI)           | 风逸     | $\overline{05}$                    |     | 《北京的秋》                                                                                                    |                                                                      |              | 风。   |
| (2)参          | 件。     |                                    |     | 别分, 在 件内                                                                                                    |                                                                      |              | 名参 作 |
|               |        | 品 , 名 则为: 号+《 》,例 01《   上   》; 件名不 |     |                                                                                                    |                                                                      |              |      |
| 包含作           |        | 、学 信 ,否则                           |     | 为                                                                                                    | 件。                                                                   |              |      |
|               |        | : 交作品均为 Word doc/docx              |     | $\overline{\phantom{a}}$                                                                                                    | 大 为 A4, 单倍                                                           |              |      |

, 宋体四号字加 , 中 , 宋体 四号字, , **2** 字符。

下 为 件 例:

#### 投稿指南 > 投稿文件

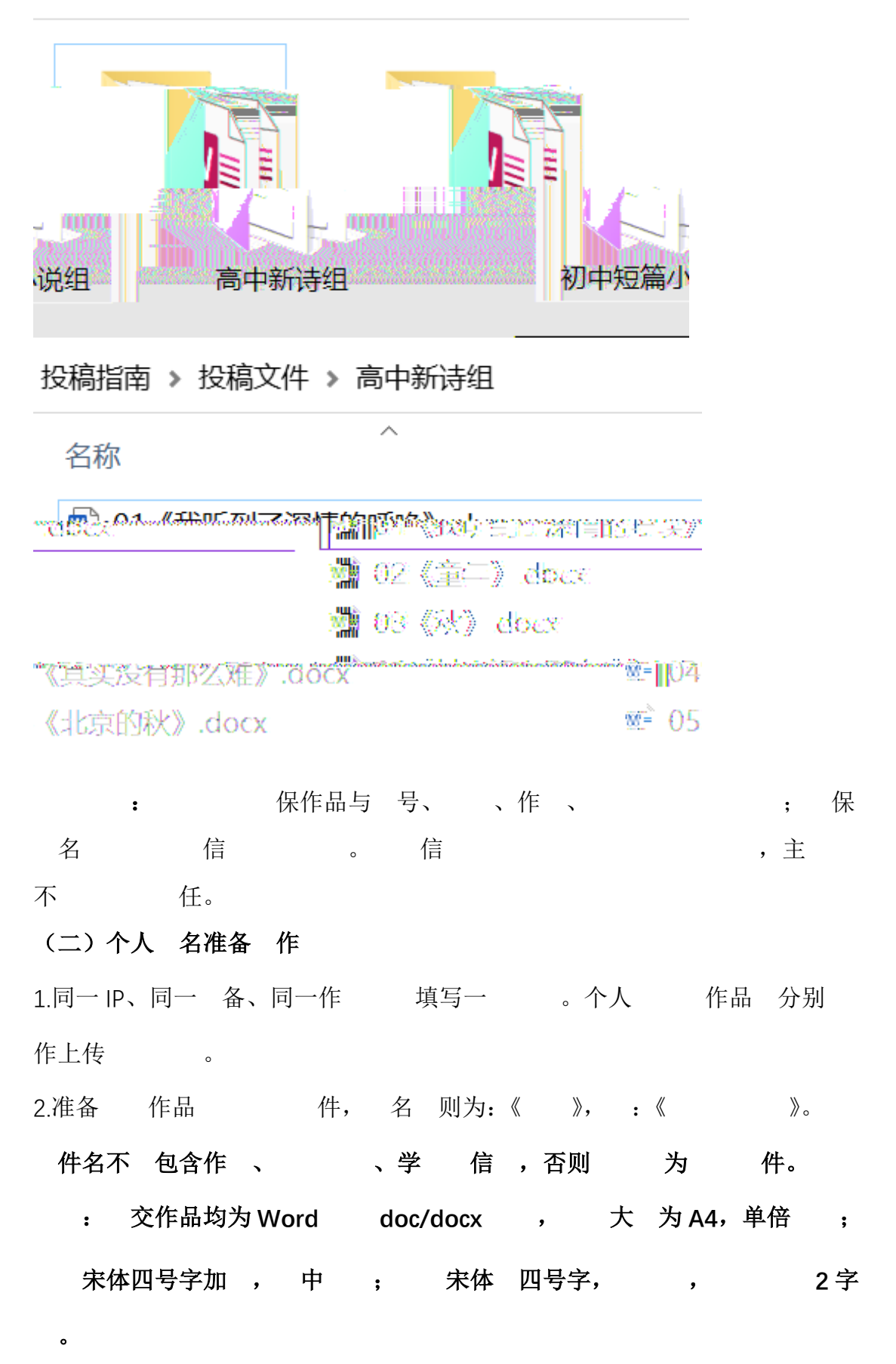

### 三、系统填写与提交

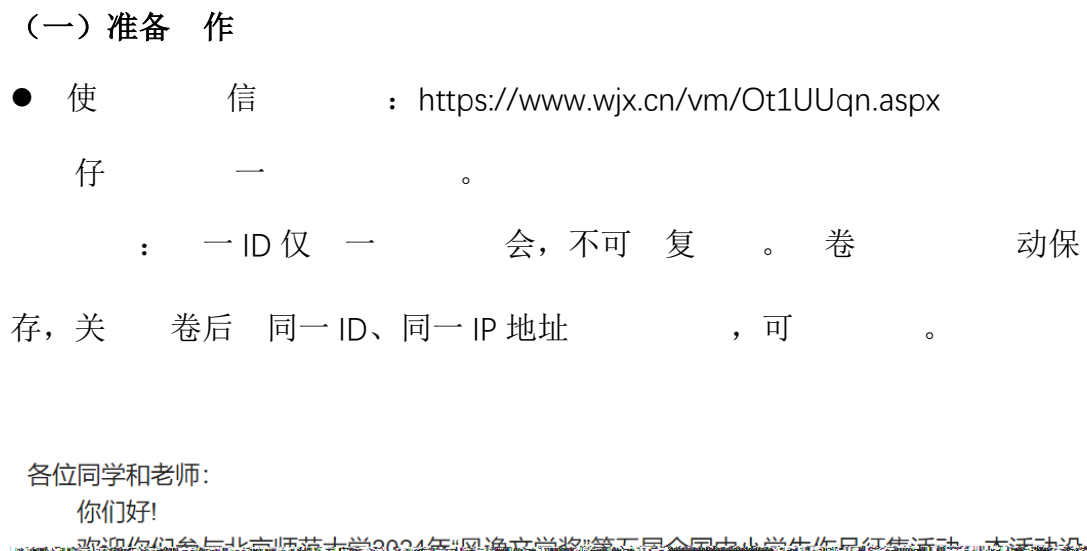

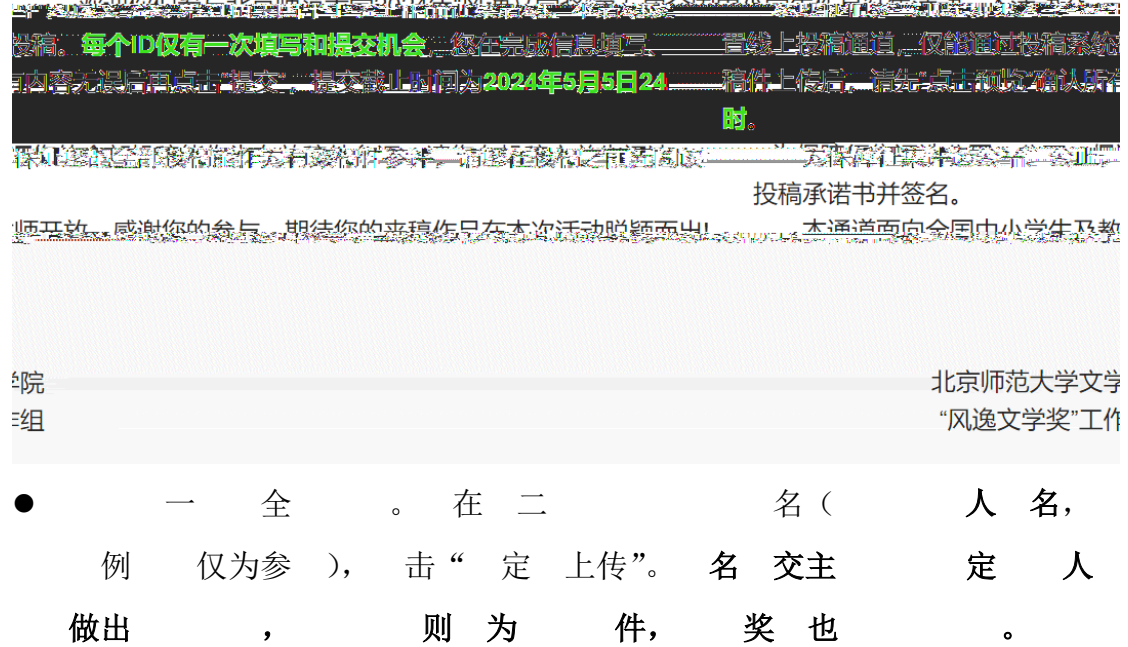

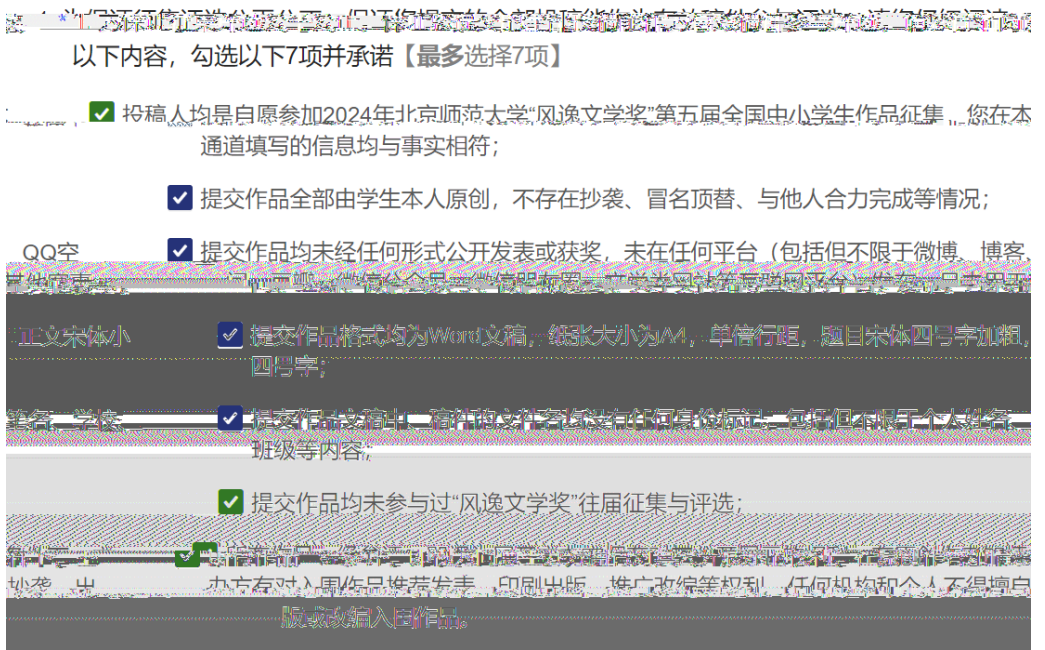

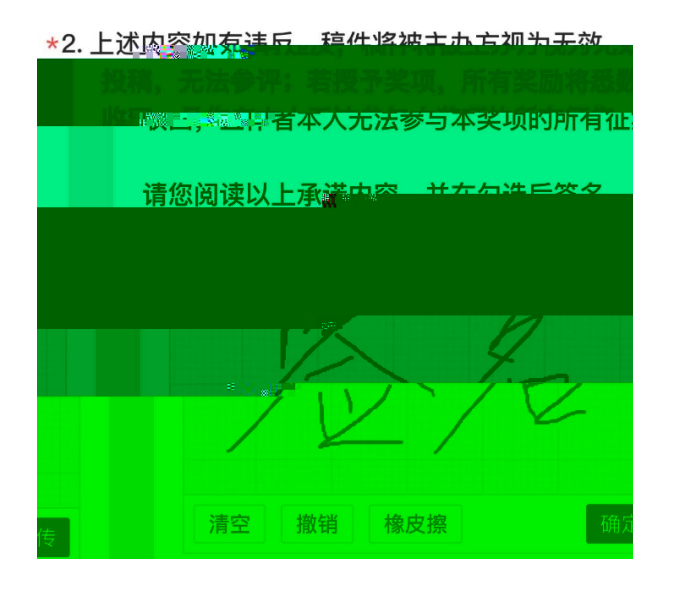

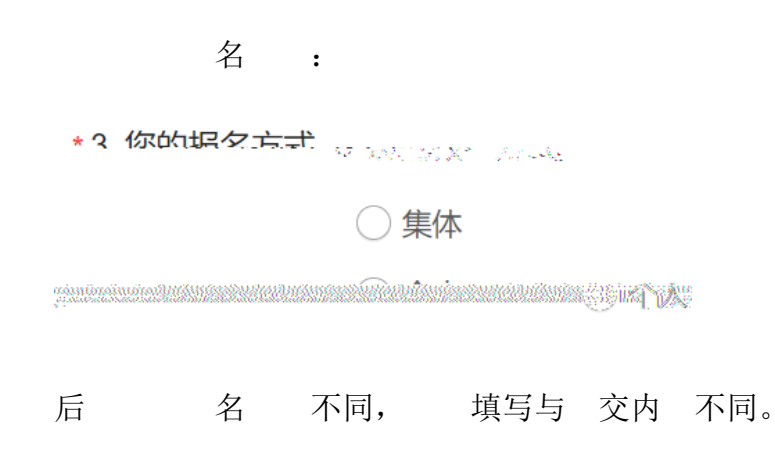

#### (二)系统填写

#### 1.集体报名系统填写与提交

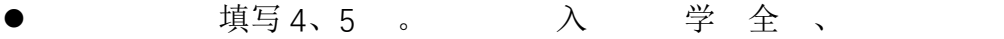

号、 信号,便于后 。

\*4. 请填写学校名称

**……"唐霄觉掩心望**。 #44 上班生情反思知识真对发表促得实情表决难的,第4 . 50. 2002.1

(示例) 北京师范大学文学院

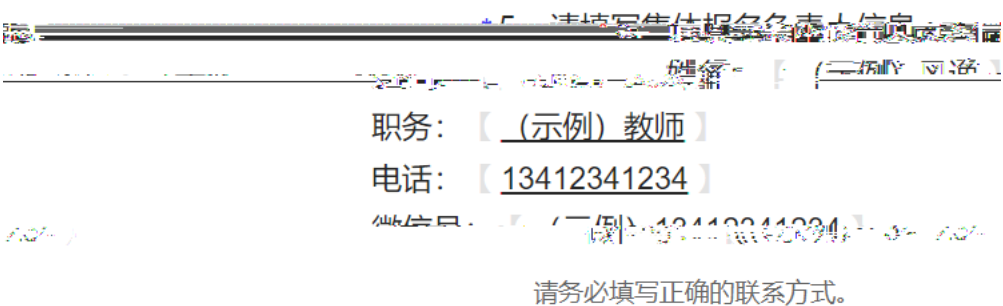

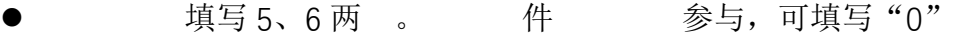

*"苏凡"青*左切片空<sup>动</sup>中草空草在野星……它产半空产养生清**疗**做你请<mark>掉</mark>粉红蛋白像我们知觉了接次文件

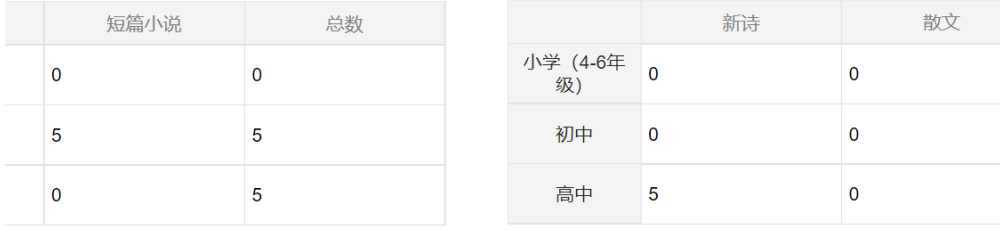

1+49多常段无顺生参与,清凉"21。>> → #→ \*\* \*\* 吉在坦应容坎内填居投稿学传与装品数版的人类

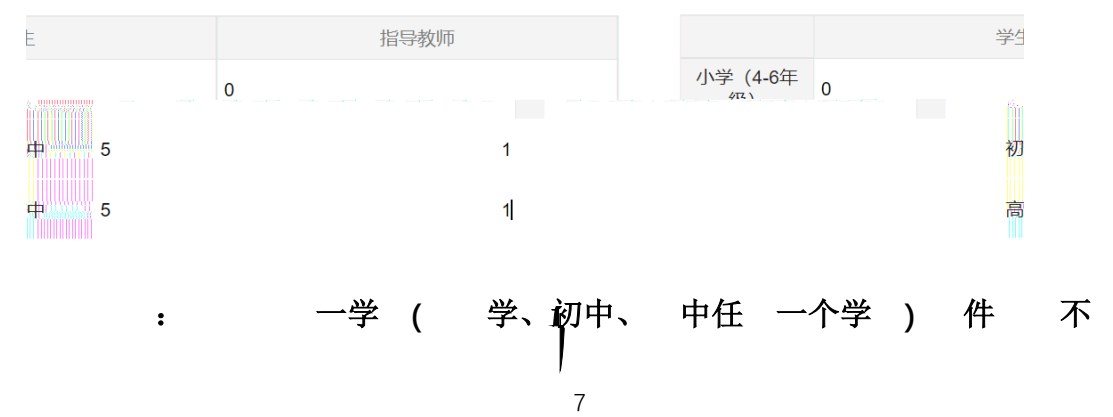

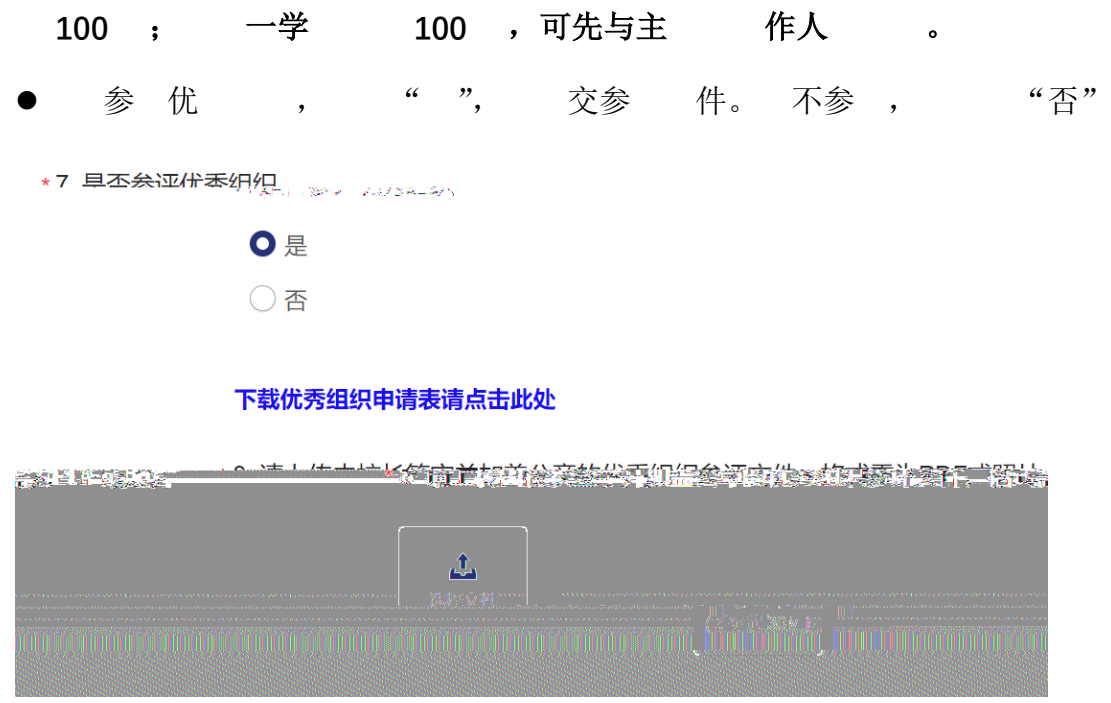

- 在 10 学 (可 )
- \*10. (集体报名) 请选择学段【多选题】
	- □小学组
	- □初中组
	- □ 高中组

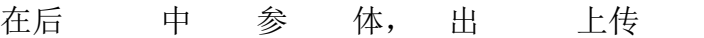

- \*15. 初中组文体【多选题】
	- □新诗组
	- √ 短篇小说组
	- □散文组
- \*17. 初中短篇小说组稿件上传

温馨提示:

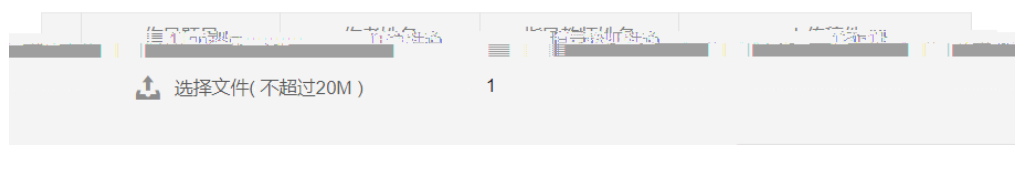

可以根据具体投稿情况,自主增加、减少表格行数。

在之前填写 信 excel 中 中单元 ,可 复

# 中, 个复填写, 复. 号列。

- 作 例:
- **▶ 击"加",前** 好 。 5,则加  $5<sub>o</sub>$ 
	- $\pm$  为 100 , 一 别 **100** , 前 作人 。
- \*17. 初中短篇小说组稿件上传

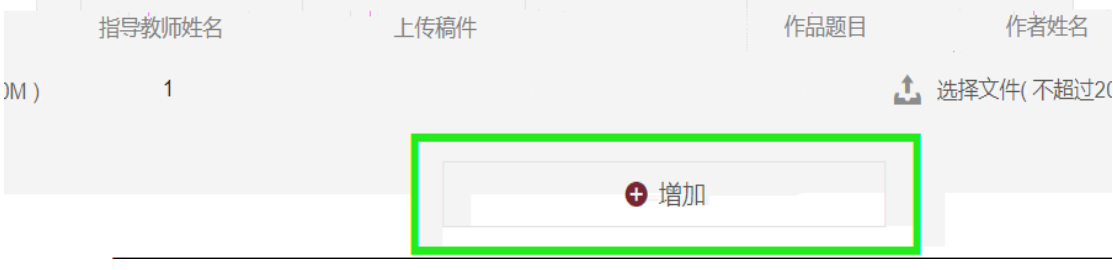

> 在 地 excel 中 中 填写 内 ,单击 复 。 中 为复 。

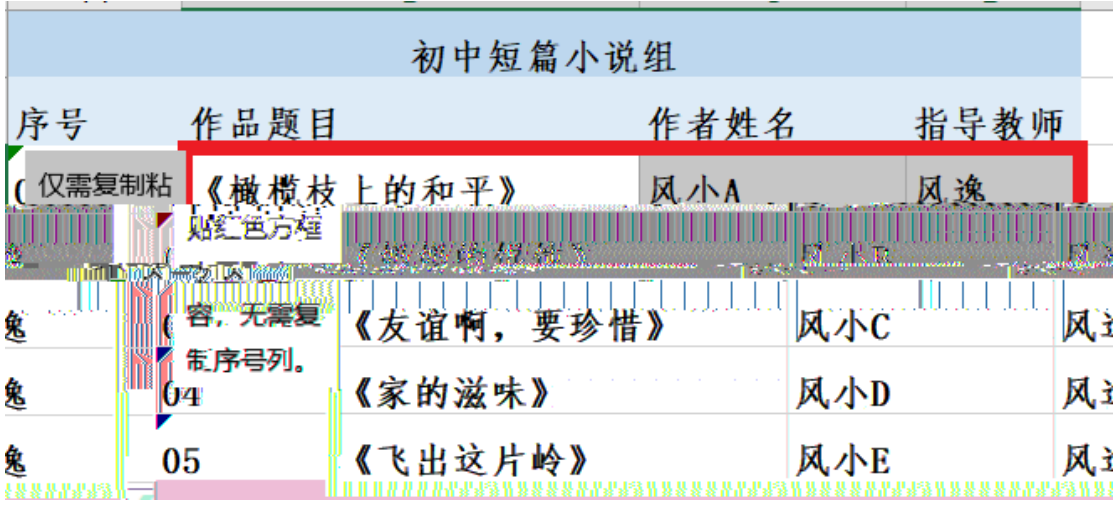

→ 光击动 一、一列单元中,

#### 可 填写 信 。 下 :

\*17. 初中短篇小说组稿件上传

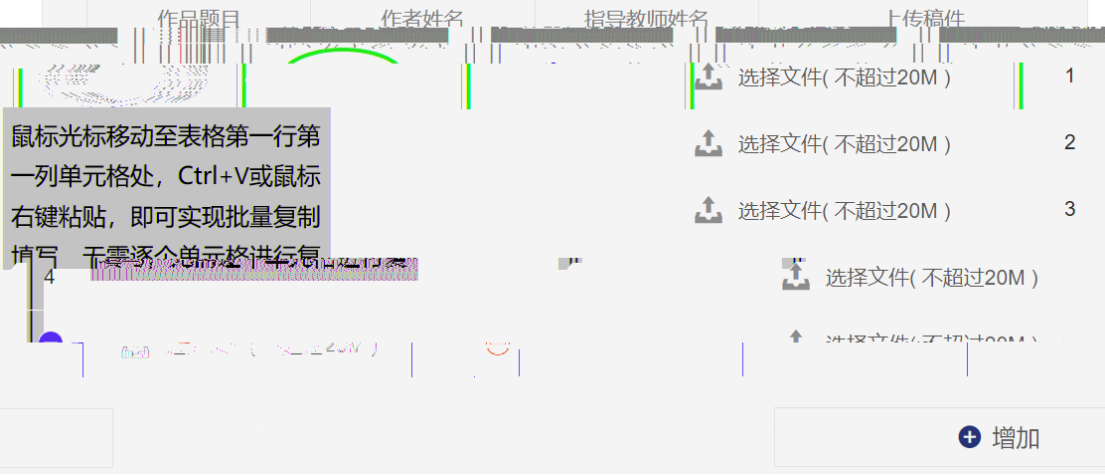

<mark>\*17 初由牺笞小道细琼(灶上</mark>传<sub>123万)</sub>沙瑞。※※③● 13...マ

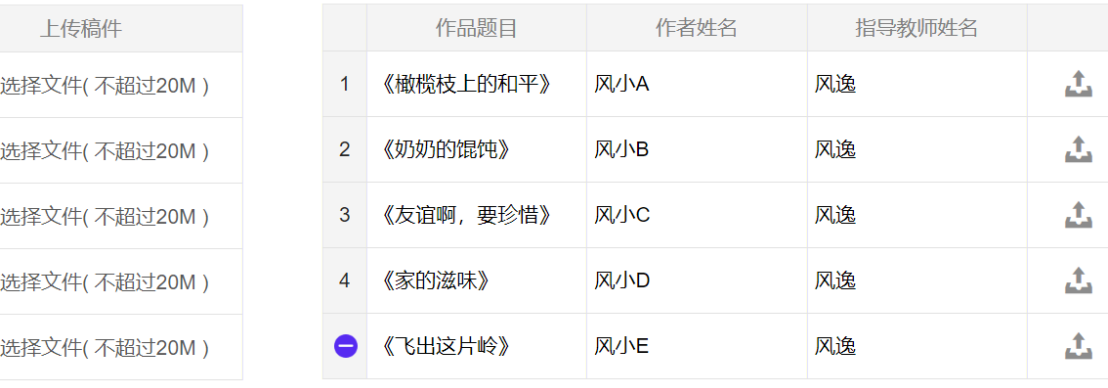

## ▶ 在 后一列 件 中 , 个 击上传 件 可。 件 与 中作品 、作 名 --- ..。

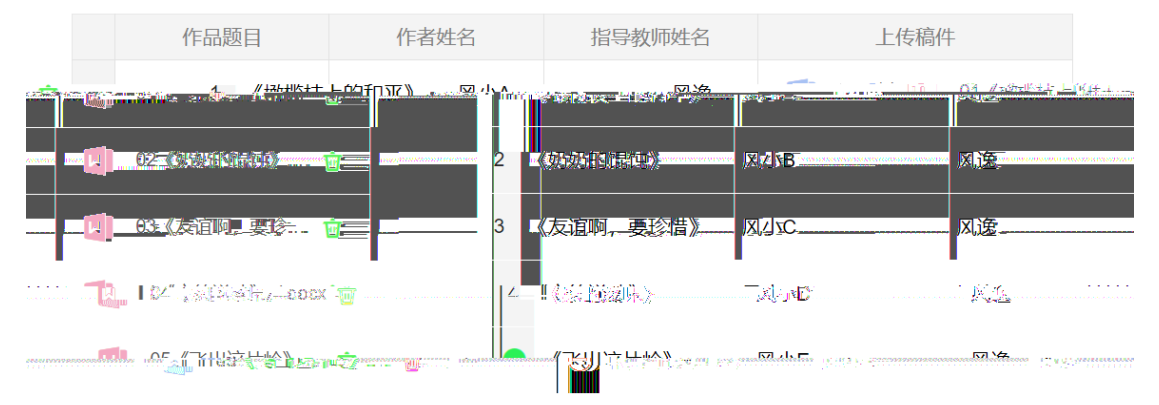

\*17. 初中短篇小说组稿件上传

▶ 信 填写与 件上传 , , , 击 单元 作。 侧减号 于 减,不会 填写内  $\circ$ **[A]** 03《反诅啊,要珍... ] | 3 | 《反诅啊, 要珍惜》 | XI/JVC XL选 ||该疫狂哭伴聞前||成 风逸。 TH [4] 05《飞出这片岭》 .... **立** 

除表格填写内容。

风逸

#### 2.个人报名系统填写与提交

填写个人 信 (23-31 ):

\* 23. 请填写您的姓名

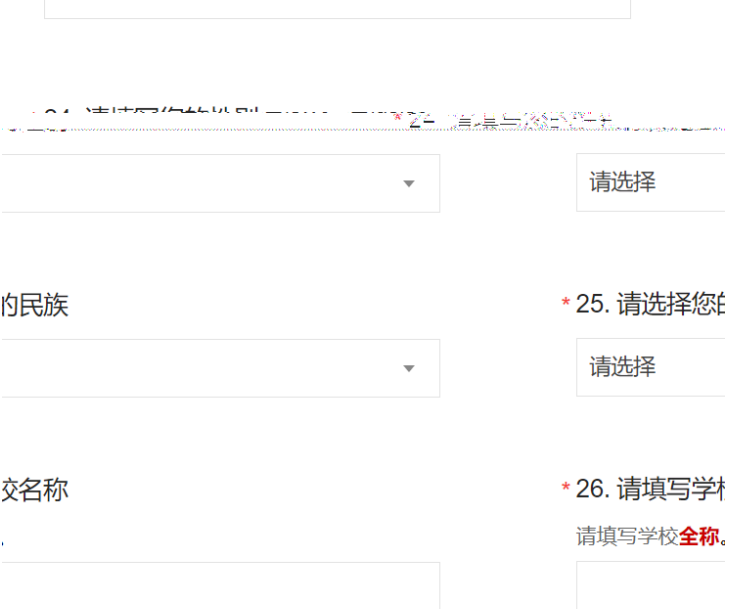

\*27. 请填写班级

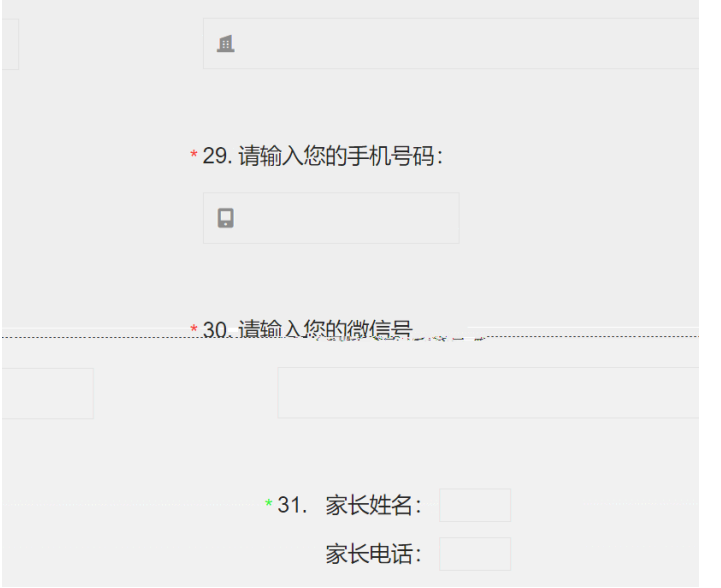

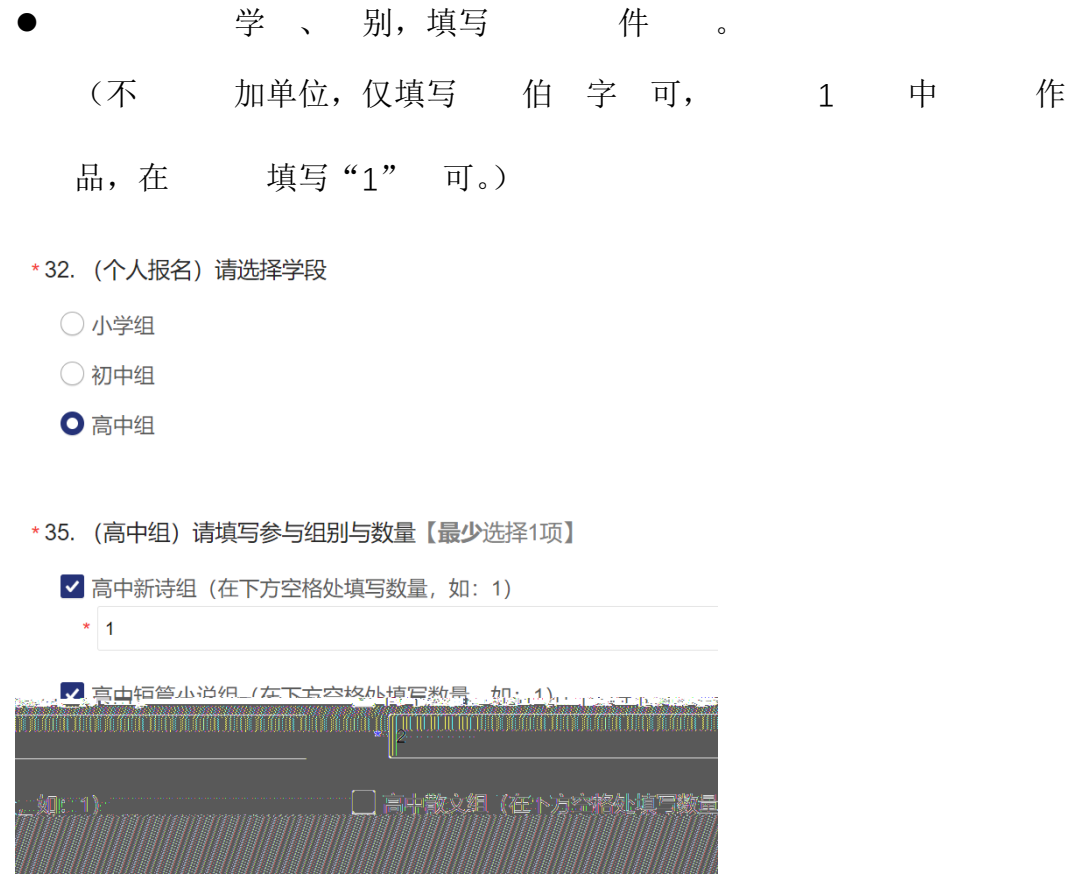

- 学、别后,出作交, 填写上传 件。
- \*39. 初中新诗组稿件上传

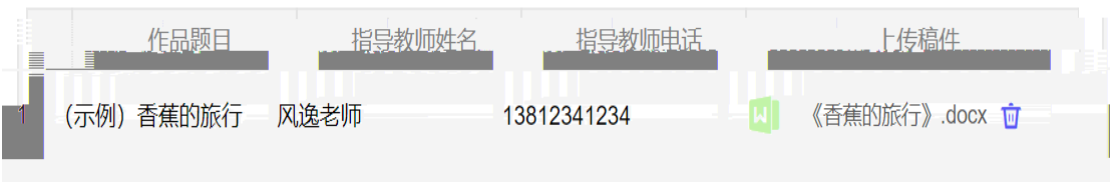

- (三) 交
- インク 信 填写完 后, インク 仔 おんさ <mark>境写内 。</mark>

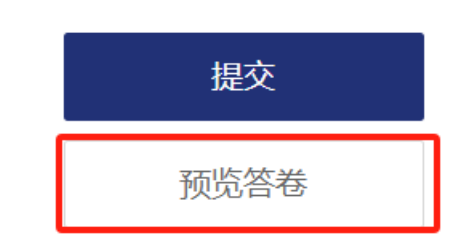

● 填写内 , 击 "上一 " "下一 " 切 修 。

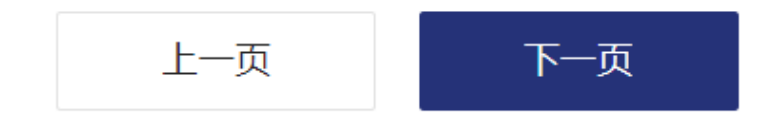

后, 击" 交",则出 , 击 点击按钮开始智能验证 上一页 提交 预览答卷

卷一 交,不可修、不可复 。卷 交后会出 下

面:

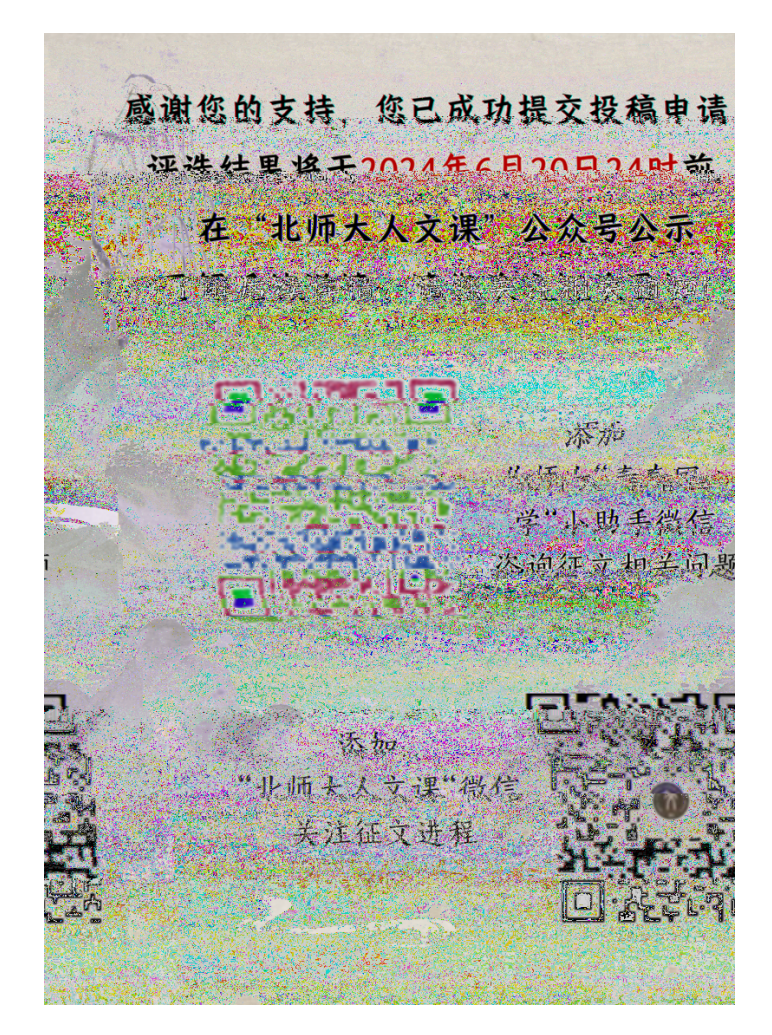

#### 四、投稿咨

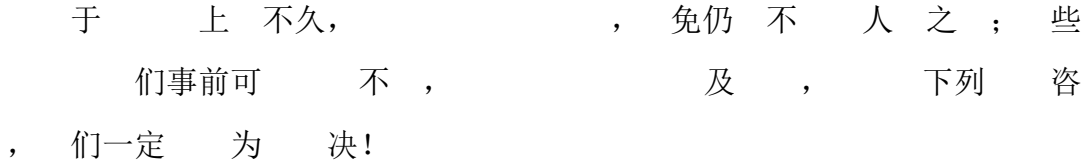

# 北大学 发展合作中心 座 010-58800528 ( 于 作 9-12 、14-19 ) 北 大 学 徐怡洋 18736547963 北 大 学 江雪 18614089868